## DER\_IFN\_BETA\_RESPONSE\_DN

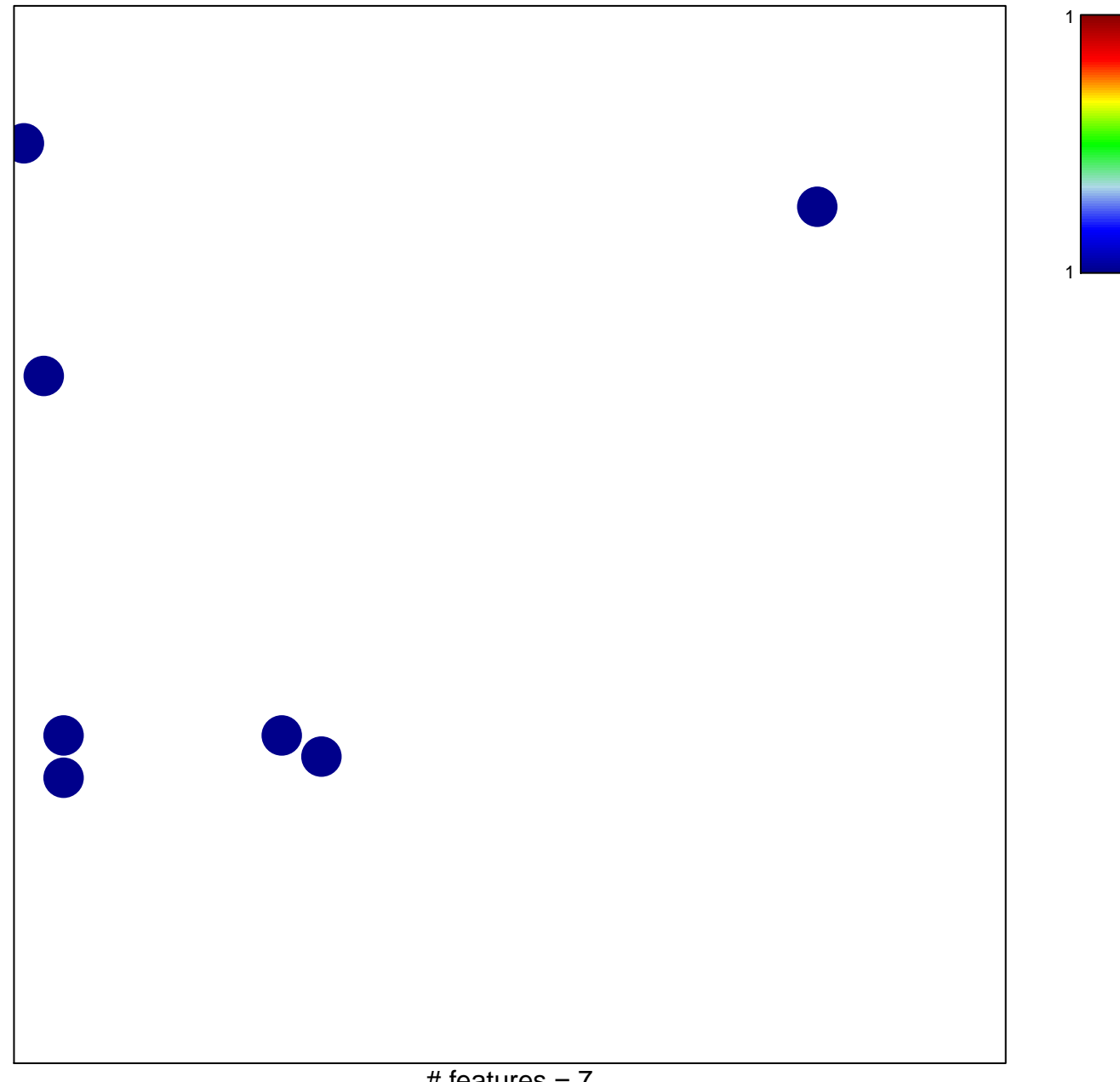

# features  $= 7$ chi-square  $p = 0.83$ 

## **DER\_IFN\_BETA\_RESPONSE\_DN**

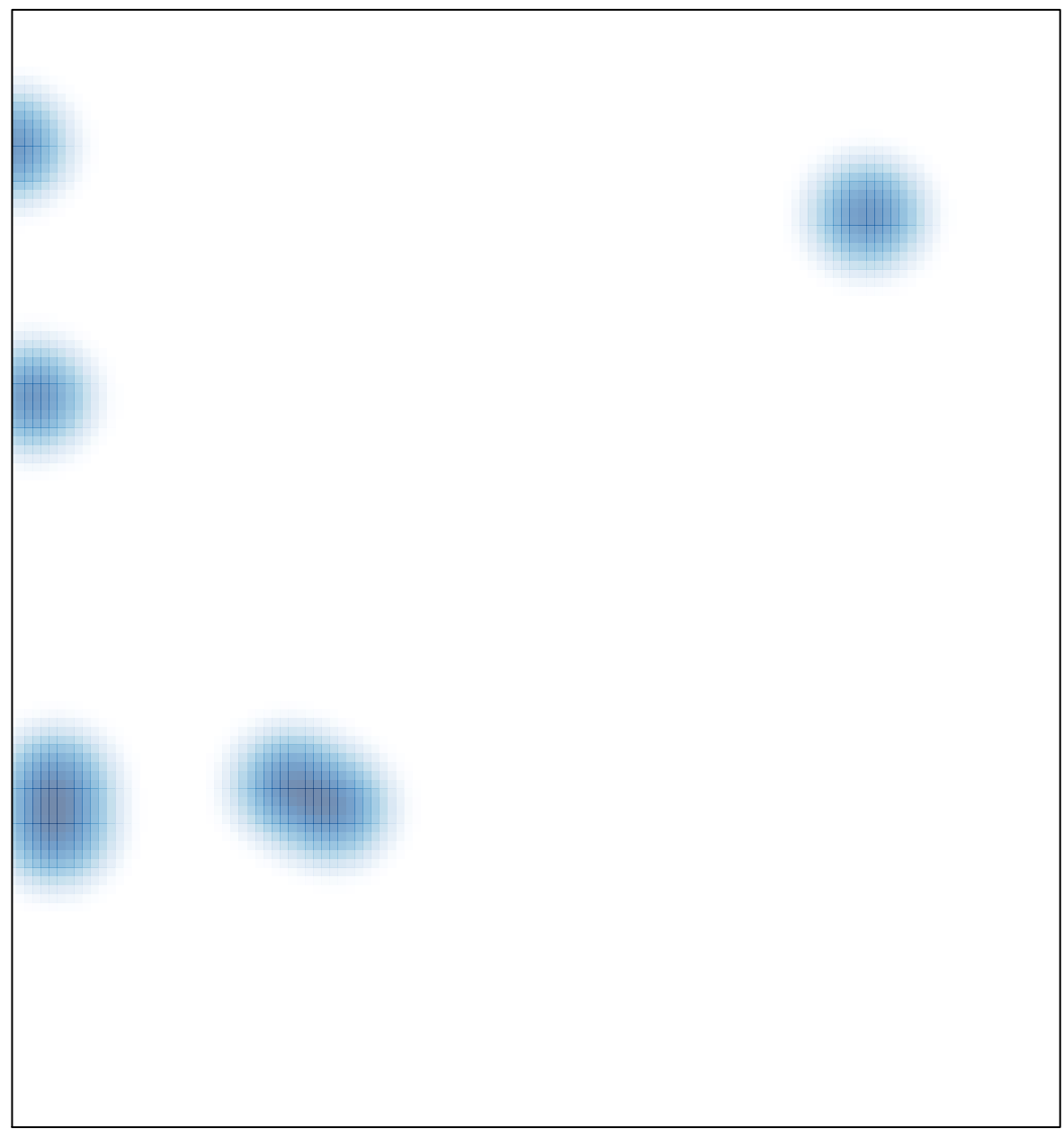

# features =  $7$ , max =  $1$